bitget交易所下载链接(v3.1.1版本)与方法分享

1、苹果(IOS)端:

方法1: 切换到海外苹果ID,在苹果商店搜索下载即可;

 方法2: 打开此链接到浏览器,并在设备上打开设置-通用vpn与设备管理-点击信任即可

2. 安卓端:

步骤1: 打开此链接到浏览器;

步骤2: 点击"备用通道2" 下载 (如果提示阻挡, 打开飞行模式即可)

 要注意的是,在我们注册完之后,一定要进行实名认证,不然没办法使用所用服 务。

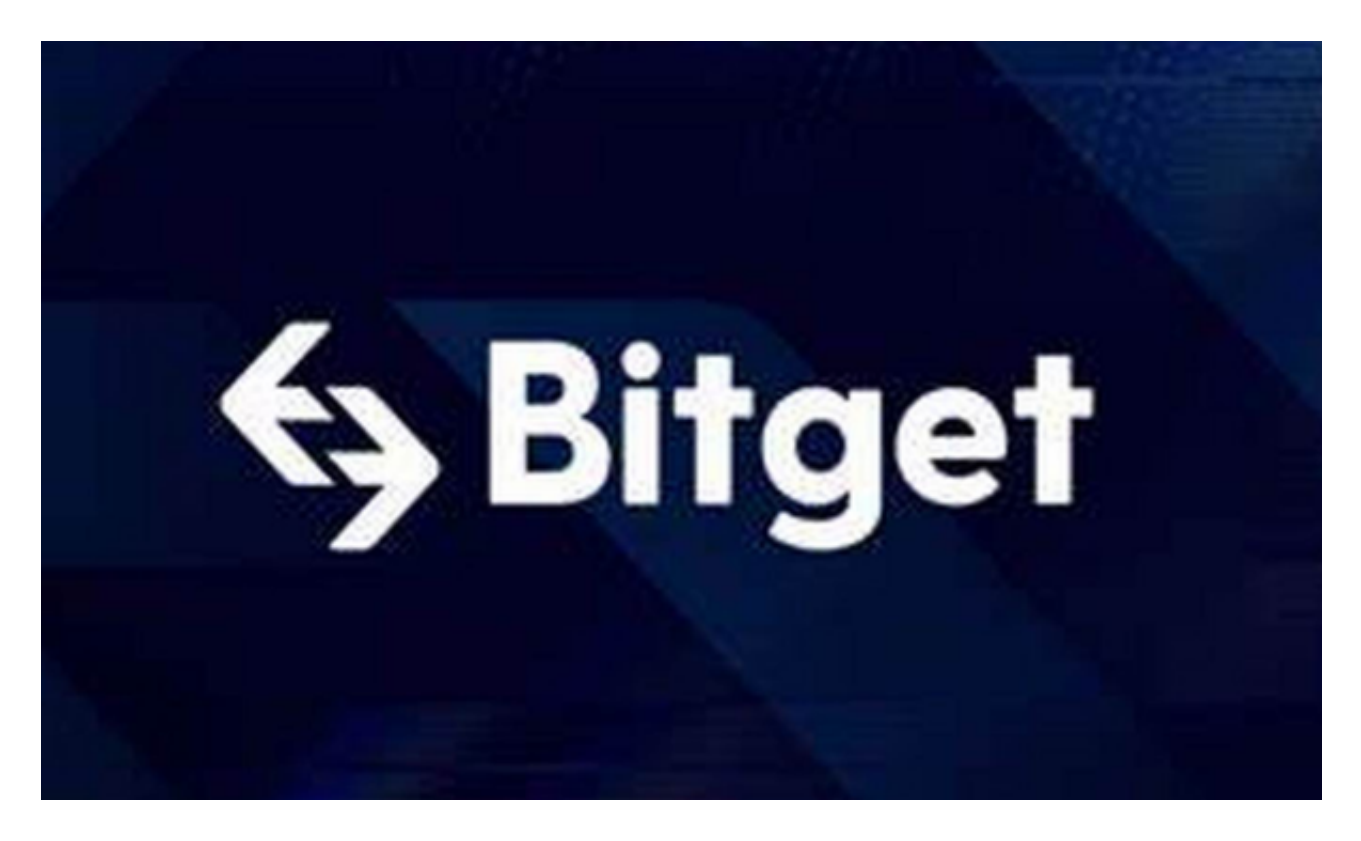

bitget交易所交易数字货币

交易数字货币是您在Bitget平台上最主要的操作,Bitget提供了多种数字货币交易

**智行理财网** bitget交易所下载链接,v3.1.1版本官方纯净体验

方式,包括杠杆交易、永续合约和期权合约等。在进行数字货币交易前,您需要了 解数字货币的市场价值动态以及交易手续费等相关信息。

对于杠杆交易而言,您需要在交易时选择合适的杠杆倍数,注意控制风险,确保 保证金的充足性;对于永续合约而言,您需要了解交易费用的计算方法,以及在收 益达到目标时提前平仓的操作方式等。

 除了常规的数字货币交易外,Bitget还提供了一些高级限价委托、止损止盈等工具 ,以便用户更加便捷地进行资产管理和风险控制。

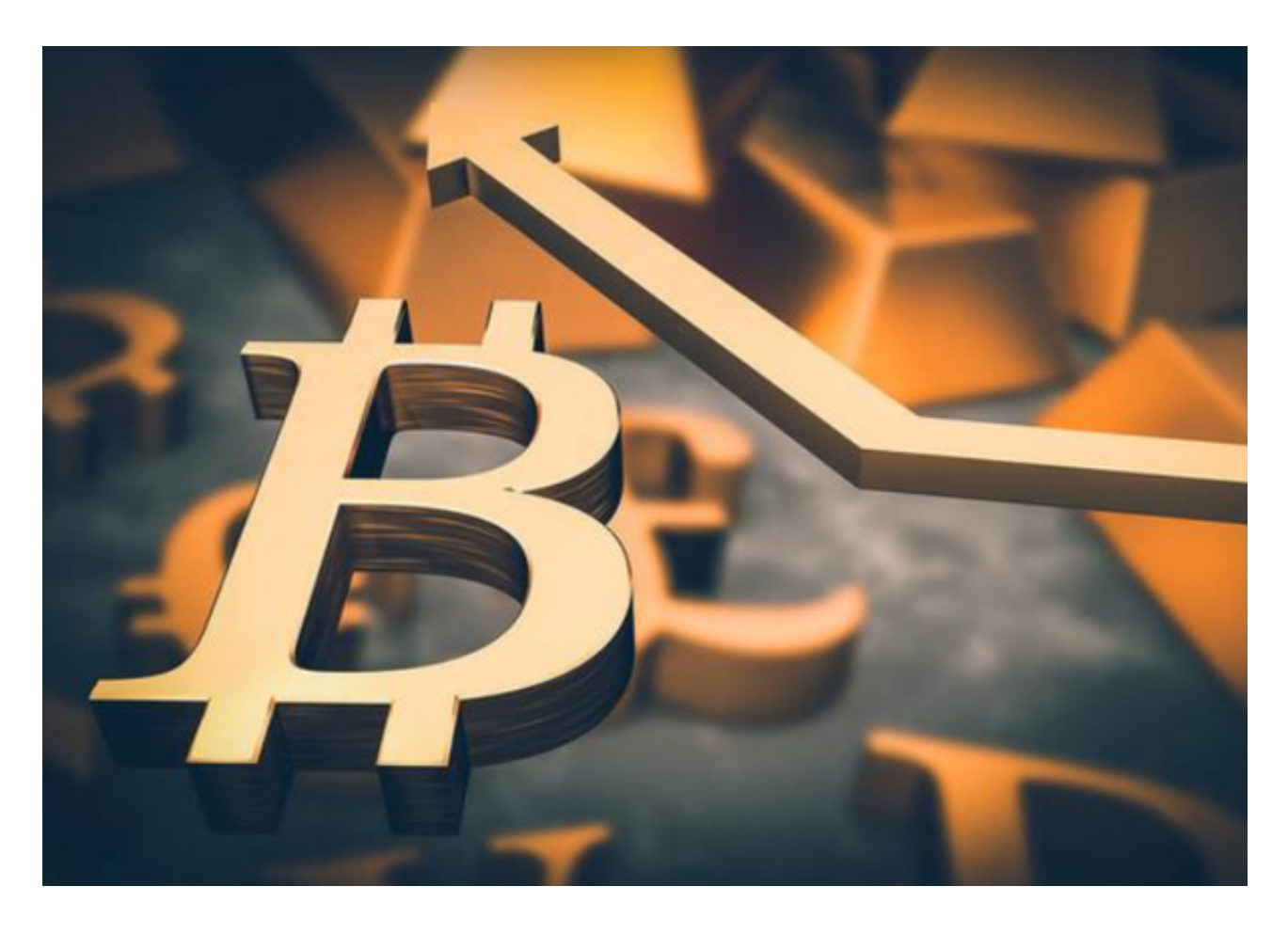

bitget交易所提现数字货币

 当用户需要将数字资产提出到自己的数字钱包或银行卡时,可以通过在Bitget平台 上进行数字货币提现来实现。用户只需要点击"提币"按钮,输入提现数量及对应 的提现地址等信息,即可发起数字货币提现。

需要注意的是,在进行提现操作时,Bitget平台会收取一定的提现手续费,提现数 量可能还会受到一些限制。同时,在进行提现操作时,用户需要进行谨慎的操作,

保证提现地址的正确性,以避免资金损失。

bitget交易所简介

 首先,我们需要知道Bitget是什么。Bitget是一个全球数字资产交易平台,于201 8年由火币集团创建。它的主要特点是以合约交易为主,提供杠杆交易、永续合约 以及期权合约等多种交易方式。Bitget交易所目前支持众多数字货币的交易,包括 比特币、以太坊等常见数字货币,以及狗狗币、柚子币等新兴数字货币。

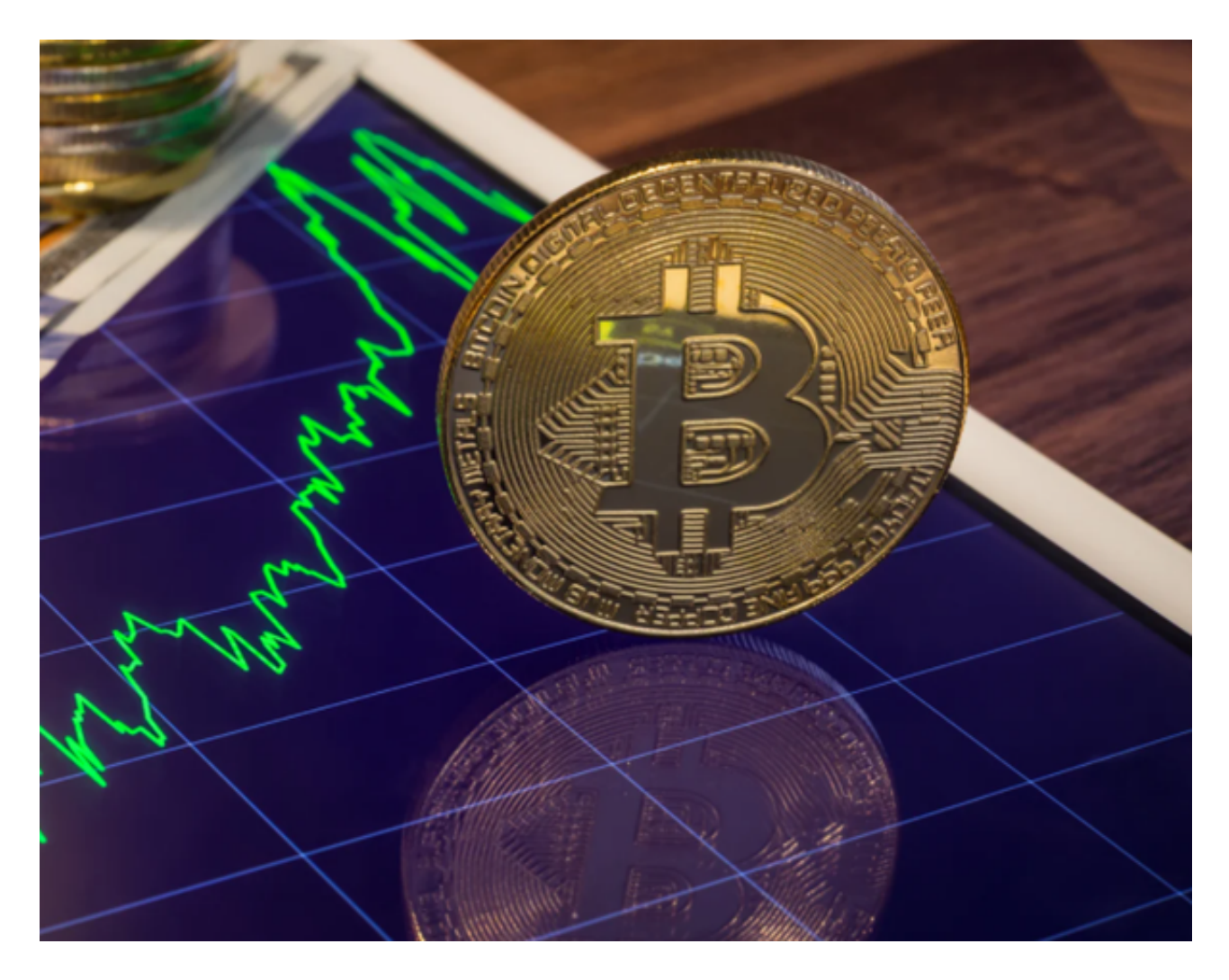

 bitget交易所下载链接(v3.1.1版本)与方法分享到这里就结束了,希望大家能够 喜欢!